**ShrinkImages Crack With Key**

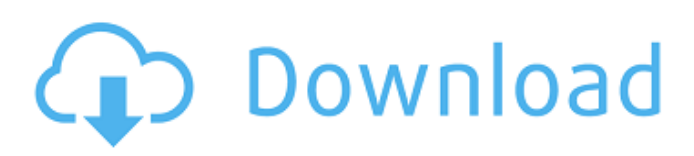

This software was designed to help you resize, resize, resize and compress images and photo's in batches. Screenshots of ShrinkImages... 3. PhotoGen - Mobile/Multimedia... PhotoGen allows you to create fun, professional-looking prints from your images by choosing from 3 different Albums: Create, My Photo Album and Favorites. Create an album by selecting an existing folder or choosing from one of our many built-in themes. Then, simply select the images to add to this album, and PhotoGen will create a new album for you to work in. At the end,

you can decide if you want the image s... 4. PhotoSlideshow - Home & Personal/Movies & Games... PhotoSlideshow is a new way to enjoy all your photos. No need to ever be bored on your PC. Just pick a few of your favorite photos and hear beautiful music. Set different music and choose between 10 photo slideshows from 4 different themes. You can use your own music or choose from a wide selection of MP3-CD music tracks.

PhotoSlideshow offers you several options to choose from, allowing you to just pick the one you like the most. You... 5. Simple Photo Manager - Business & Productivity... Simple Photo Manager is a powerful multi-platform photo management tool. Support all the popular image formats such as jpg, bmp, tif, tga and png. It's straightforward and easy to use and lets you organize, copy, resize, tag, and preview your images in batches. It contains such features as: \* Create folders and give each folder names. \* Import & save images and folders to your default photo folder. \* Support all the popular image formats. \* Choos... 6. PhotoManager Pro 5 - Multimedia & Design/Other Related Tools... PhotoManager Pro 5 is a powerful photo management tool. You will be completely satisfied with this program due to the speed of work and

user interface. It supports your thousands of images and you can manage the images of all your photo folders by just one click. Try it out. Key features: -support all kinds of digital images: JPG, BMP, GIF, TIF, PNG, Photostream -possibility to add your own tags -import folder of photos from your hard drive to your personal photo file... 7.

**ShrinkImages** 

Cracked ShrinkImages With Keygen is a free utility designed to scale/shrink images from your webcam, camera, or scanner. It works perfectly for adding pictures to emails or posting to your website. Reading accelerometer data and

# storing the results in a file. Reading accelerometer data and storing the results in a file. Reading accelerometer data and storing the results in a file. This version uses WIGBANE toolkit, that is the successor of AllegroWIMGUI. The main goal of the project is to provide a wide set of drivers for the accelerometer sensors that are present on the phone. It has also a function of measuring the motion applied to the phone. It can also be used as a simple software instrument. This interface is developed for the new Microsoft Access-based university management application. It is used to maintain password database and optional

modules database. It is your choice to

# build and maintain database yourself. This database is designed to include static and dynamic information that can be used to issue temporary password, manage university system resources and detail student records. ASM code viewer. Decompile complex ASM and C code. Debug and step through any C program and the disassembled code is rebuilt and linked. This version has ASM disassembler, ASM debugger, ASM watchpoint, ASM re-linker, C disassembler, C debugger, C watchpoint, C re-linker and a C scanf debugger. DWS-Router is a very simple and free DOS based IP router that runs from floppy disk. It is designed for low

# memory systems and applications that need only a small embedded program

that has a basic IP routing functions. It does not include an IP address reservation or DHCP server. (But it should be possible to integrate this function). It is ideal for some embedded devices such as wireless LAN or USB modem on a remote PC. The hardware and software support is based on the original TigerRIM source code. The source code and the demo disk are available for download. A networkbased file transfer service for Windows. Basically what you'd expect, just as IP for fast, secure and secure. Uses a proprietary binary file transfer protocol.

Read more on the Website. A very simple and complete IDE for WinCE. Contain a set of common functions and tools for easier development. A Dictionary based word processor for Windows 95, Windows 98, Windows 98 SE, Windows Me, Windows NT and for Windows 6a5afdab4c

This is the only software out there that when ran will not only shrink images, but shrink and or compress them as well. (the older version was only a photo shrinker) The images are saved as a new copy, but retains the originals sizes and locations. You can shrink images smaller than your screen resolution, if you want. It does a perfect job at shrinking JPG's to fit in smaller windows! Main features: - or compress images - resize and scale images - rename files - append "a" to the name - all images in one folder - all files in one folder - check boxes to choose which files to scale - no jpg extension -

# sizes in pixels and percentages compression ratio options - can set percentage point for high compression check boxes for no compression - check boxes for start and end resolution - rightclick menu - compress images into little received window - compress images into the clipboard - check boxes for all sizes zip images - compress images into the clipboard - option to decompress files to a folder of your choice - check boxes to include all files in one folder - check

boxes to include all files in the current folder - extra options menu with more functions: - add/remove images - change settings - delete images - extract images - open images - save images - single file

- undo - stop button - more! The program runs in 'Run' mode (like an application) and requires the following: \* VMWare Player \* The dll files (download 'ShrinkImages.exe' with all required files and DLLs in one file) \* Photoshop, Photoshop Elements, Photoshop CS or Photoshop CS3. \* Microsoft Win 7 \* Microsoft Windows XP. Share your thoughts about ShrinkImages 4.78.1 Mar 06, 2018 Great tool I use it all the time its never let me down it shrinks images way better than the built in tool of windows zepho Aug 28, 2017 1. All images are in one folder. You don't select the folder each time you shrink a photo. 2. When you

compress an image, you can use a percentage to control the compression ratio. 3. With the check boxes, you can choose all or some of the images. 4. I cannot

**What's New in the ShrinkImages?**

Designed to shrink images from a camera Create a custom set of images to be compressed Choose a maximum width and/or height Scale/shrink multiple files at the same time Easy to use interface to select and compress images Saves compressed images to the same directory as the original Original File Name included in the Resized/Compressed File Name The

# original file is left untouched for later use Replace Original File check box is used to replace the original with the resized/compressed image Text Files (.txt) Converted to.jpg or.png Convert to.png or.jpg Extensions:.jpg..bmp..jpeg. .png..gif..jpe..tif..tiff..eps..dwg..clp..cr2.. crt..rw2. Compressed Images File Extens ions:.jpg..png..gif..jpe..tif..tiff..eps..dwg. .clp..cr2..crt..rw2. ShrinkImages Commands: Use this command: shrinkimages -i /path/to/images /path/to/outputdirectory Or use this command: shrinkimages -i /path/to/images /path/to/outputdirectory a Or use this command: shrinkimages -i /path/to/images /path/to/outputdirectory

b Or use this command: shrinkimages -i /path/to/images /path/to/outputdirectory c Or use this command: shrinkimages -i /path/to/images /path/to/outputdirectory /var/run/shrinkimages.pid Use this command: shrinkimages -i /path/to/images /path/to/outputdirectory -maxwidth 100 -maxheight 100 Use this command: shrinkimages -i /path/to/images /path/to/outputdirectory -maxwidth 100 -maxheight 100 a Use this command: shrinkimages -i /path/to/images /path/to/outputdirectory -maxwidth 100 -maxheight 100 b Use this command: shrinkimages -i /path/to/images /path/to/outputdirectory -maxwidth 100 -maxheight 100 c Or use

# this command: shrinkimages -i /path/to/images /path

Mac: OS X 10.6 or later Windows: Windows XP, Vista, 7, 8 and 10 Input devices: mouse, keyboard DirectX: 9 DirectX: 10 Optional Requirements: DirectX: 11 OpenGL: 4.2 The following three-episode series follows a lone team of scientists as they race against the clock to find a cure for the world's deadliest pathogen, a virus that will wipe out more than half of humanity. While the virus makes no distinction between good and evil,

#### Related links:

<https://thenationalcolleges.org/?p=4644>

[https://skatesquad.com/upload/files/2022/06/43ryDUdGPXWfT9Im19Z3\\_08\\_46df322b90e92e1821703db0368abb94\\_file.pdf](https://skatesquad.com/upload/files/2022/06/43ryDUdGPXWfT9Im19Z3_08_46df322b90e92e1821703db0368abb94_file.pdf) <https://www.alsstartpagina.nl/wp-content/uploads/2022/06/gilrom.pdf>

<http://www.hakcanotel.com/cloud-explorer-with-license-code-download-x64-2022/>

<http://mytown247.com/?p=43272>

[https://koshmo.com/wp-content/uploads/2022/06/Black\\_Media.pdf](https://koshmo.com/wp-content/uploads/2022/06/Black_Media.pdf)

<https://khakaidee.com/wp-content/uploads/2022/06/culsad.pdf>

[http://classacteventseurope.com/wp-content/uploads/2022/06/EasyRecovery\\_DataRecovery.pdf](http://classacteventseurope.com/wp-content/uploads/2022/06/EasyRecovery_DataRecovery.pdf)

<https://cefcredit.com/xtreme-download-manager-9-5-243-2-crack-2022/>

<https://www.onk-group.com/norman-personal-backup-3-0-10-183-crack-download/>